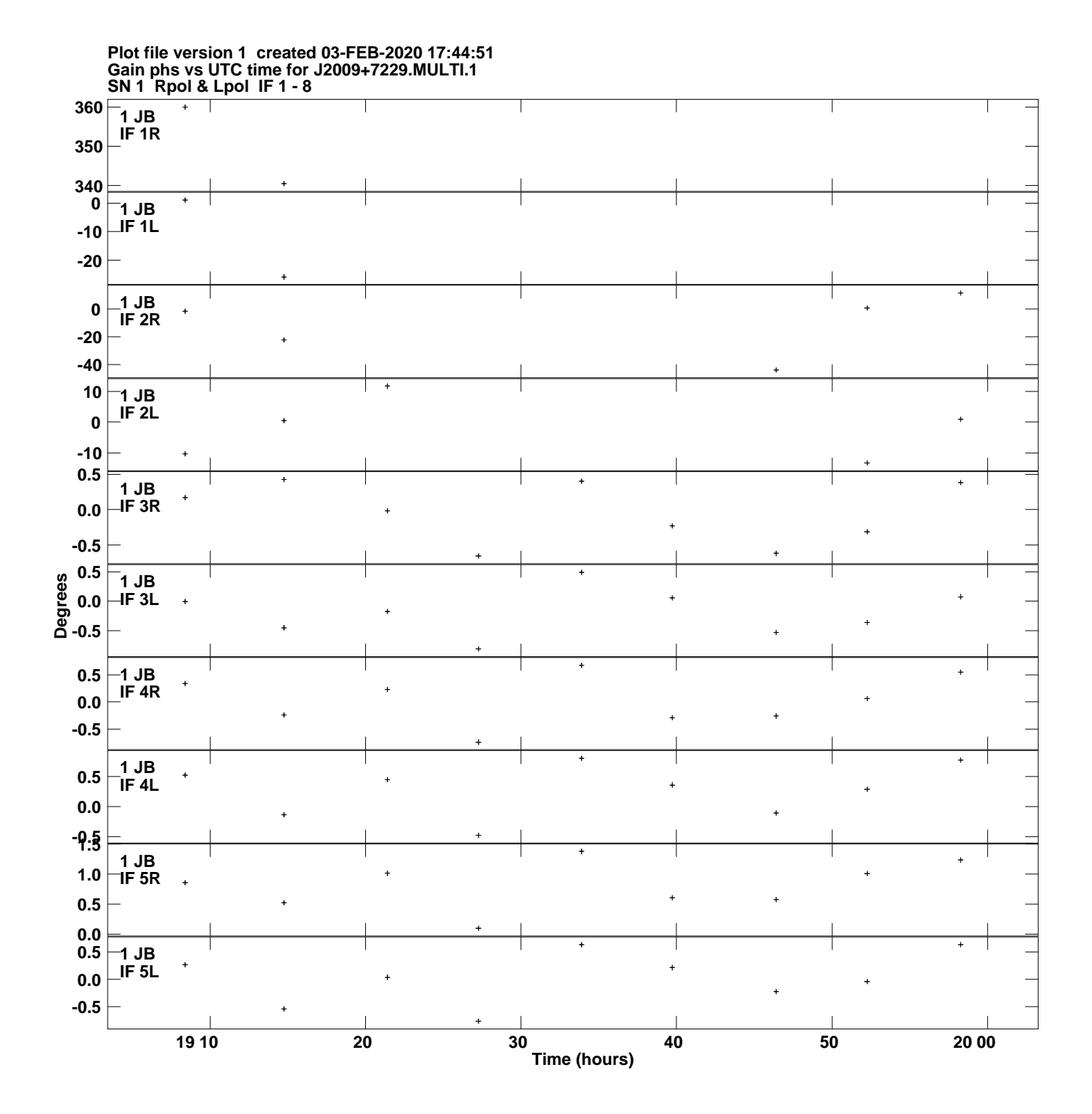

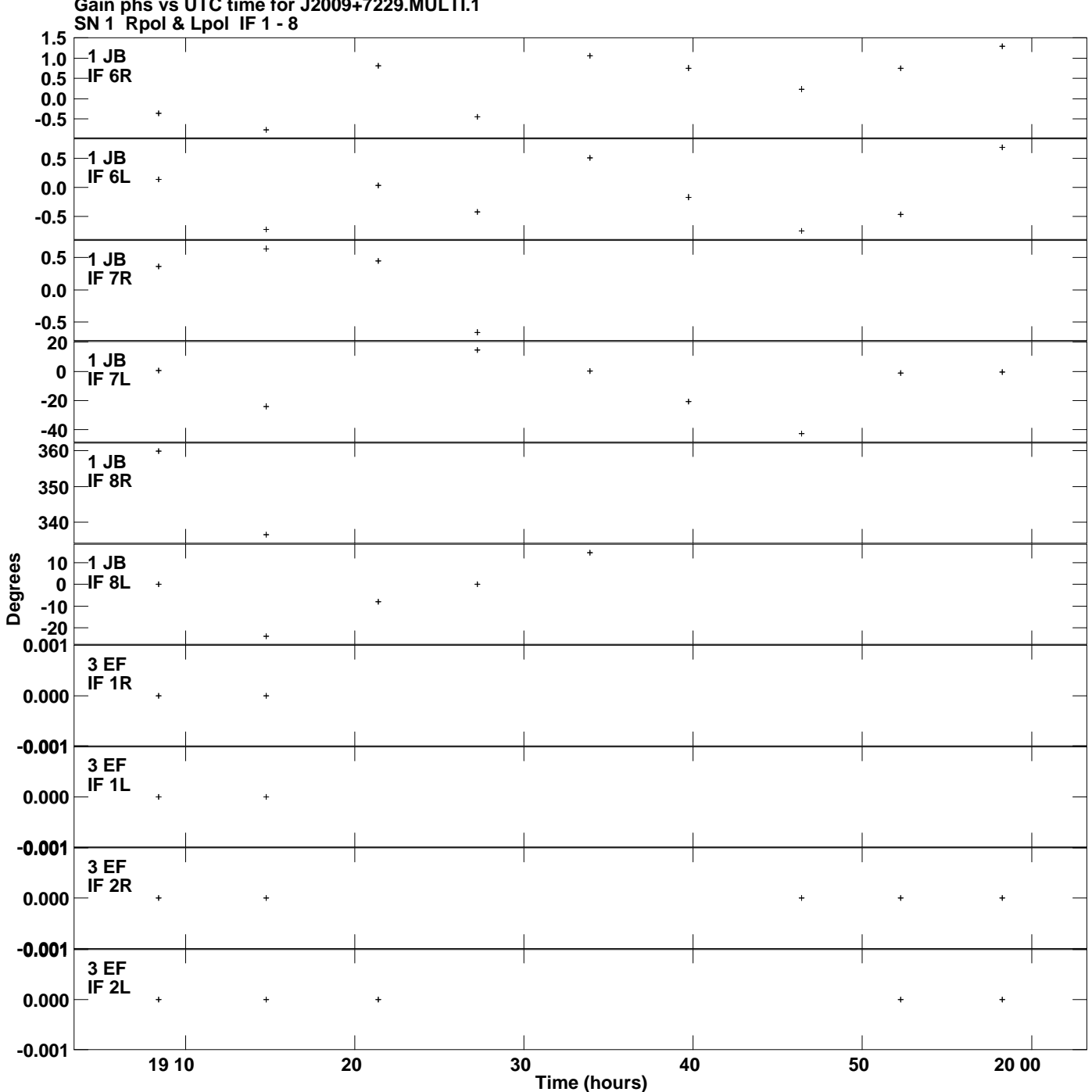

**Gain phs vs UTC time for J2009+7229.MULTI.1 Plot file version 2 created 03-FEB-2020 17:44:51**

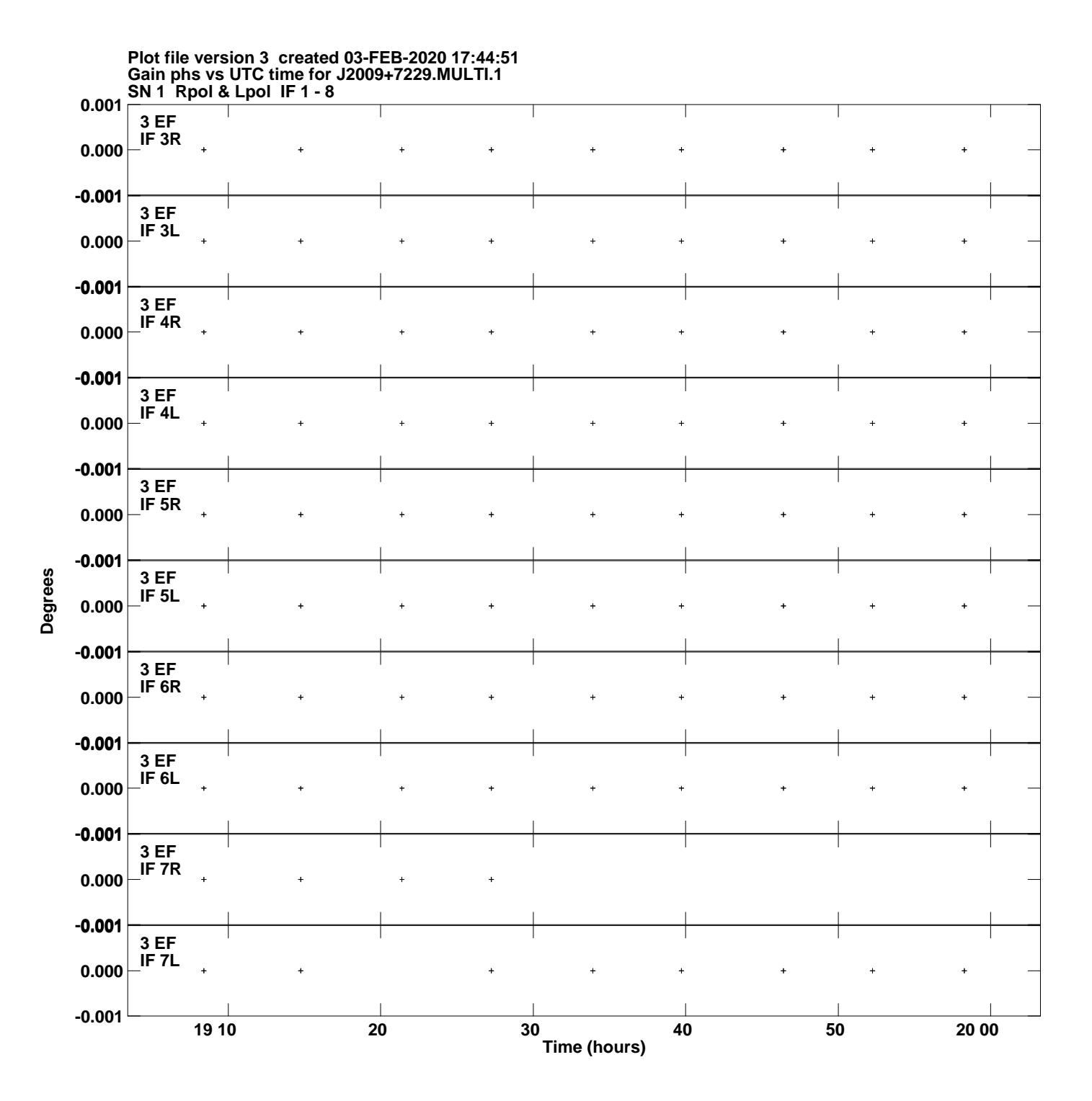

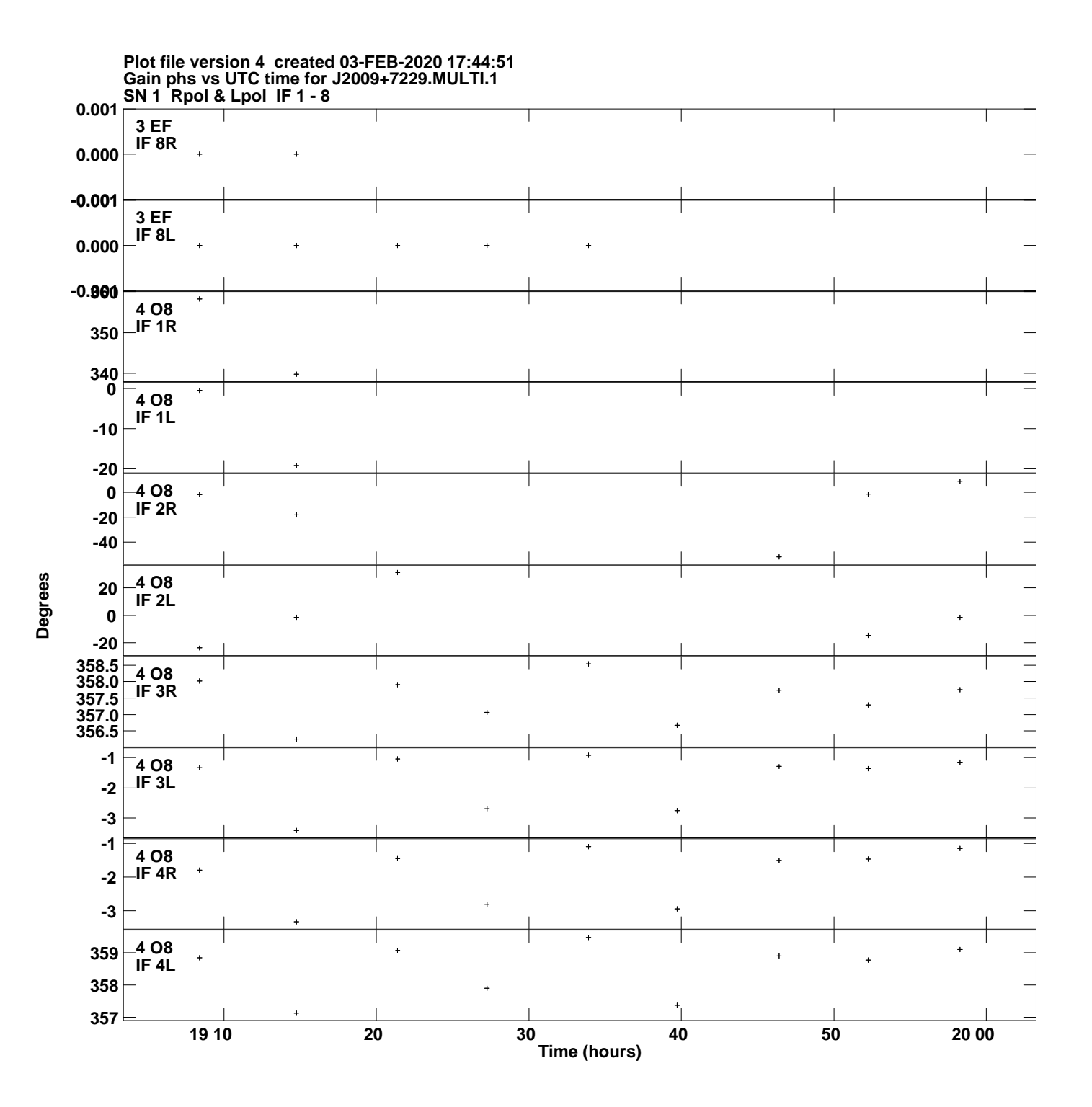

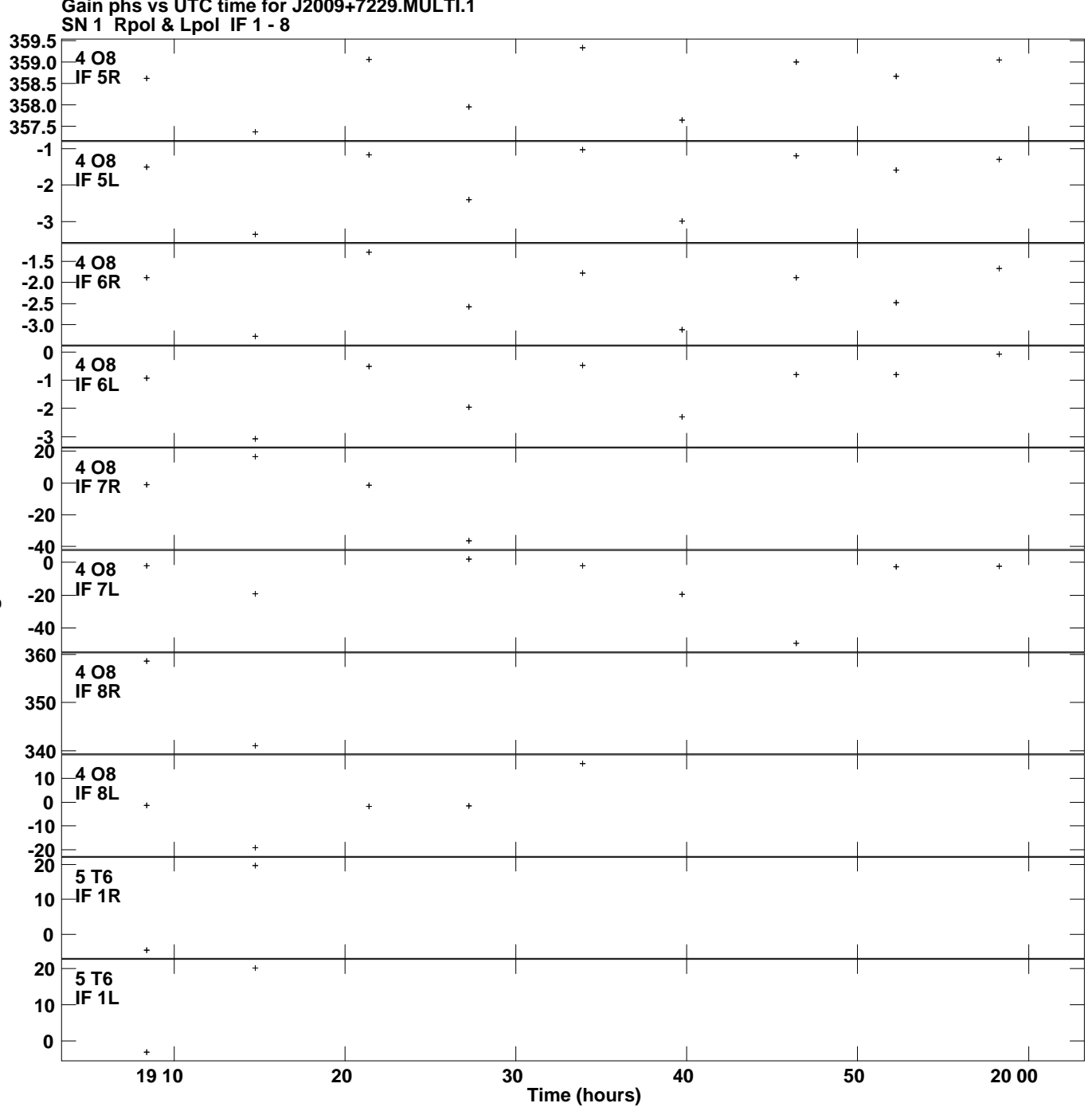

**Gain phs vs UTC time for J2009+7229.MULTI.1 Plot file version 5 created 03-FEB-2020 17:44:51**

**Degrees**

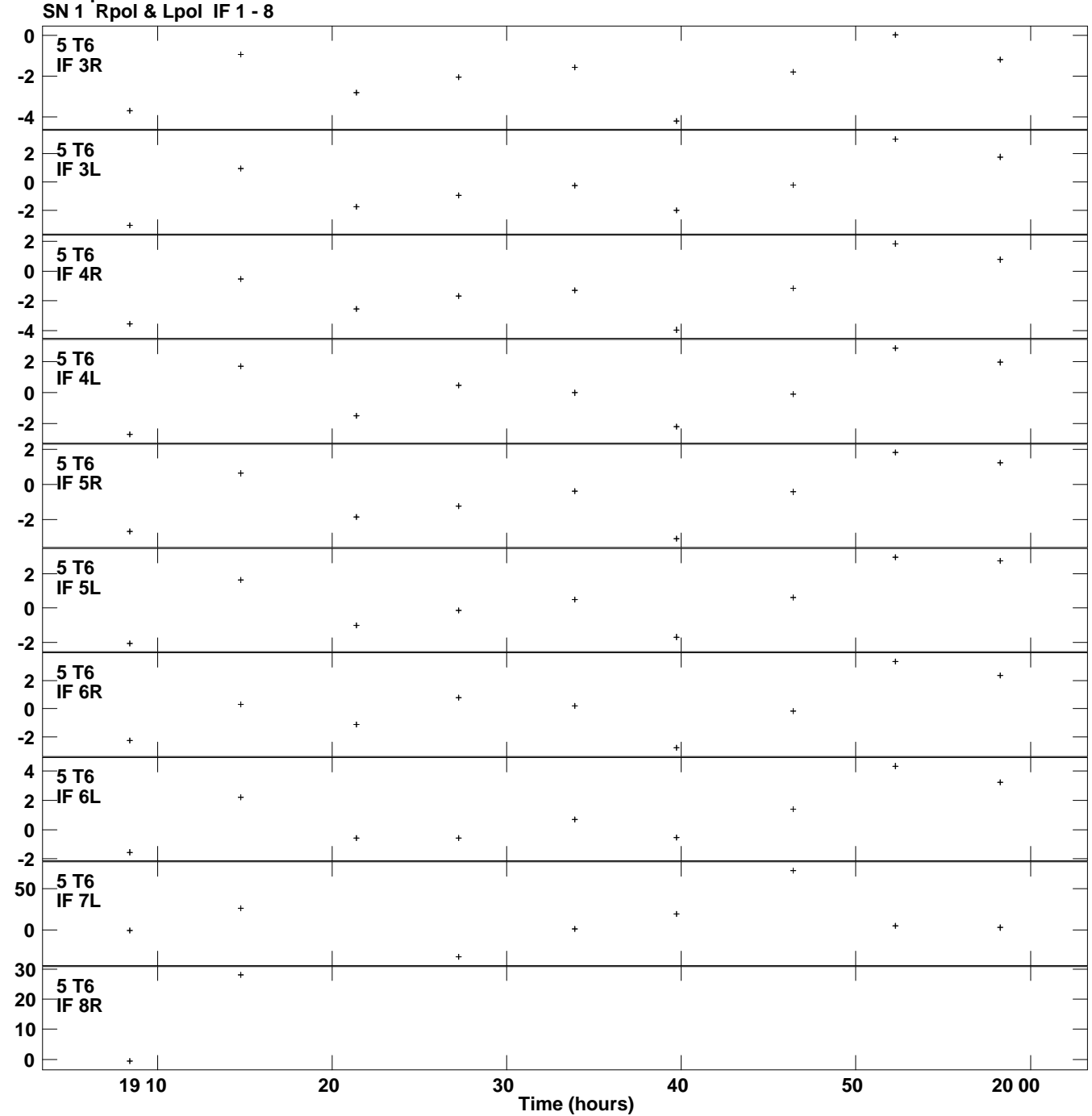

**Gain phs vs UTC time for J2009+7229.MULTI.1 Plot file version 6 created 03-FEB-2020 17:44:51**

**Degrees**

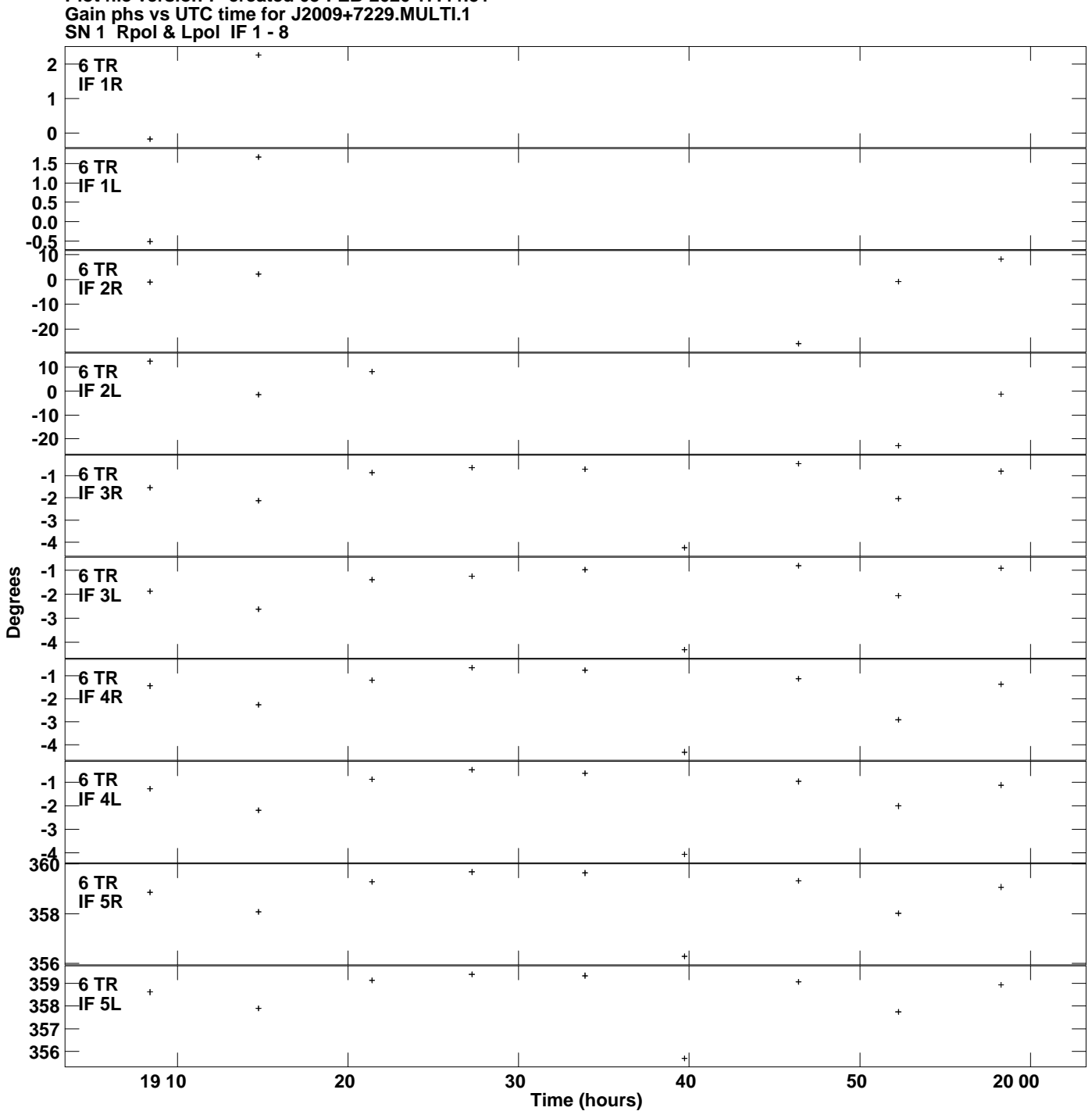

**Plot file version 7 created 03-FEB-2020 17:44:51**

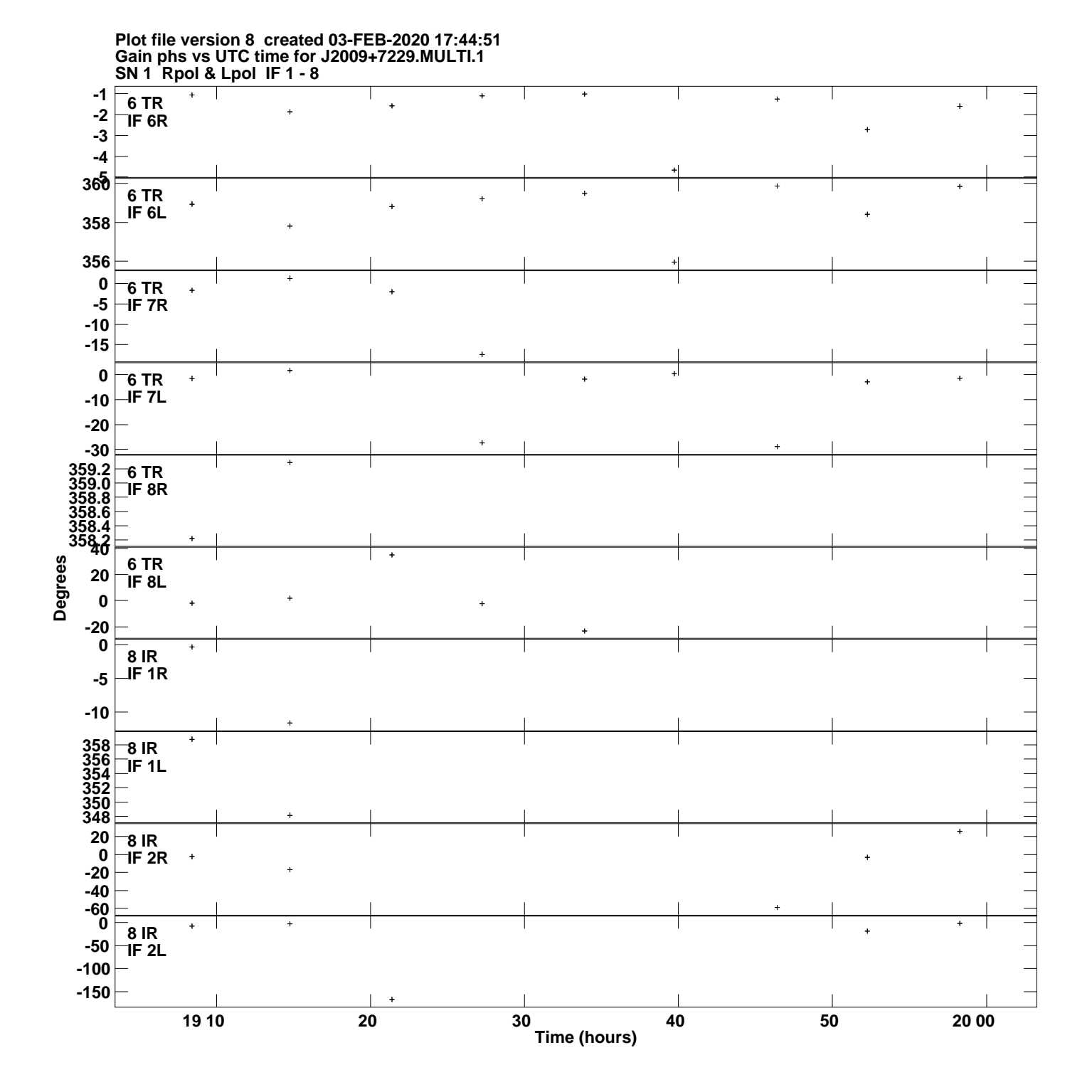

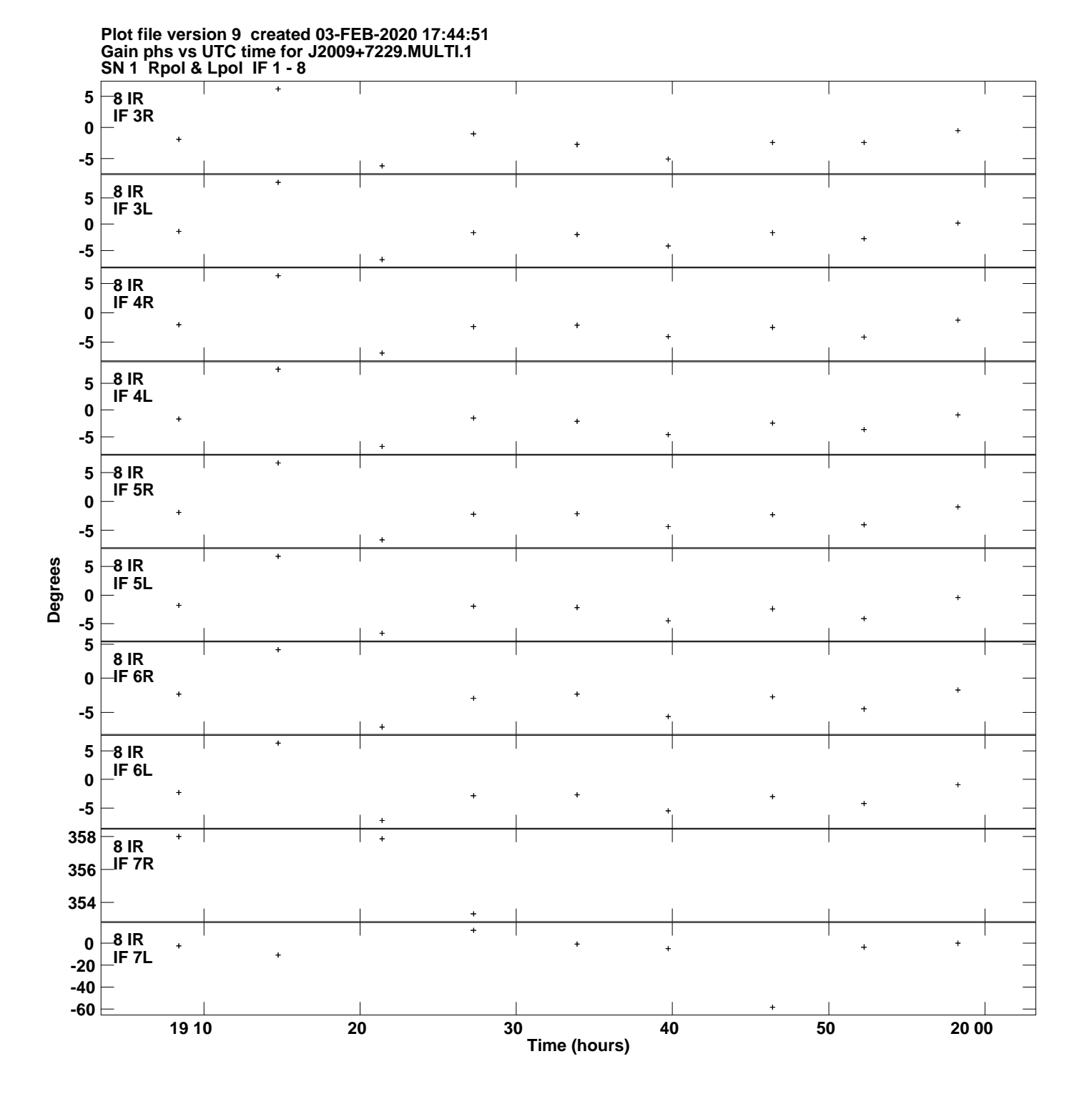

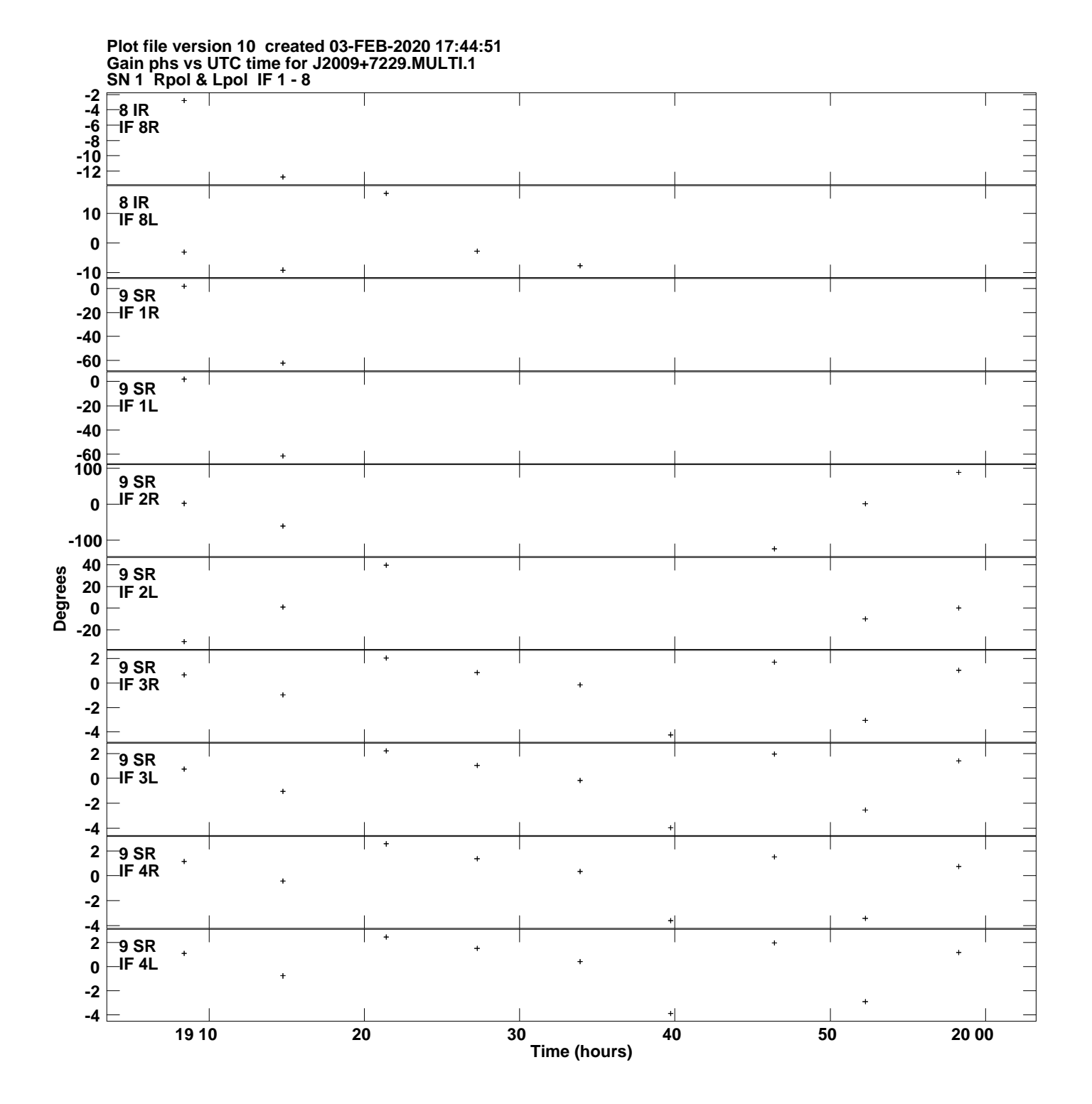

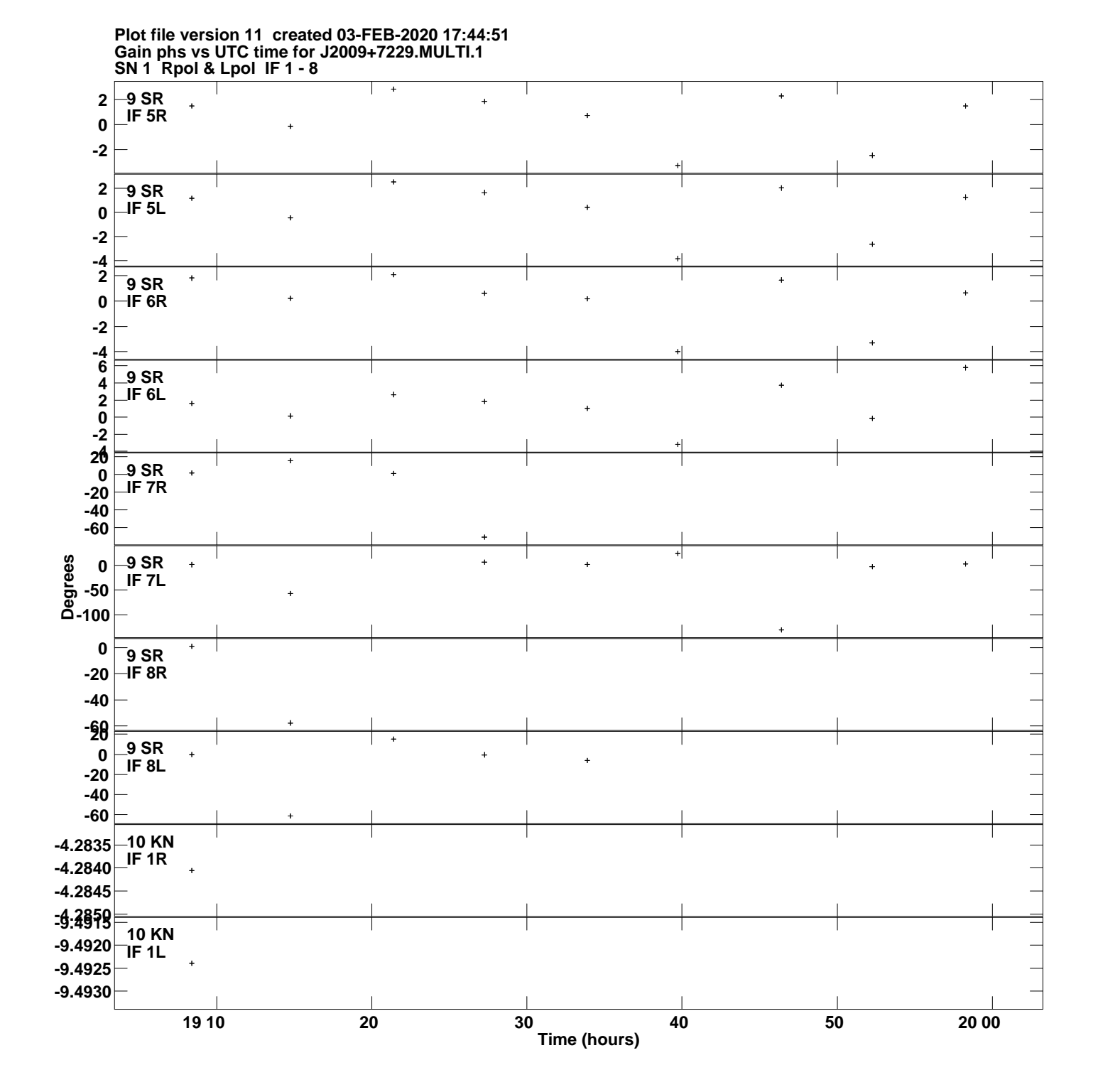

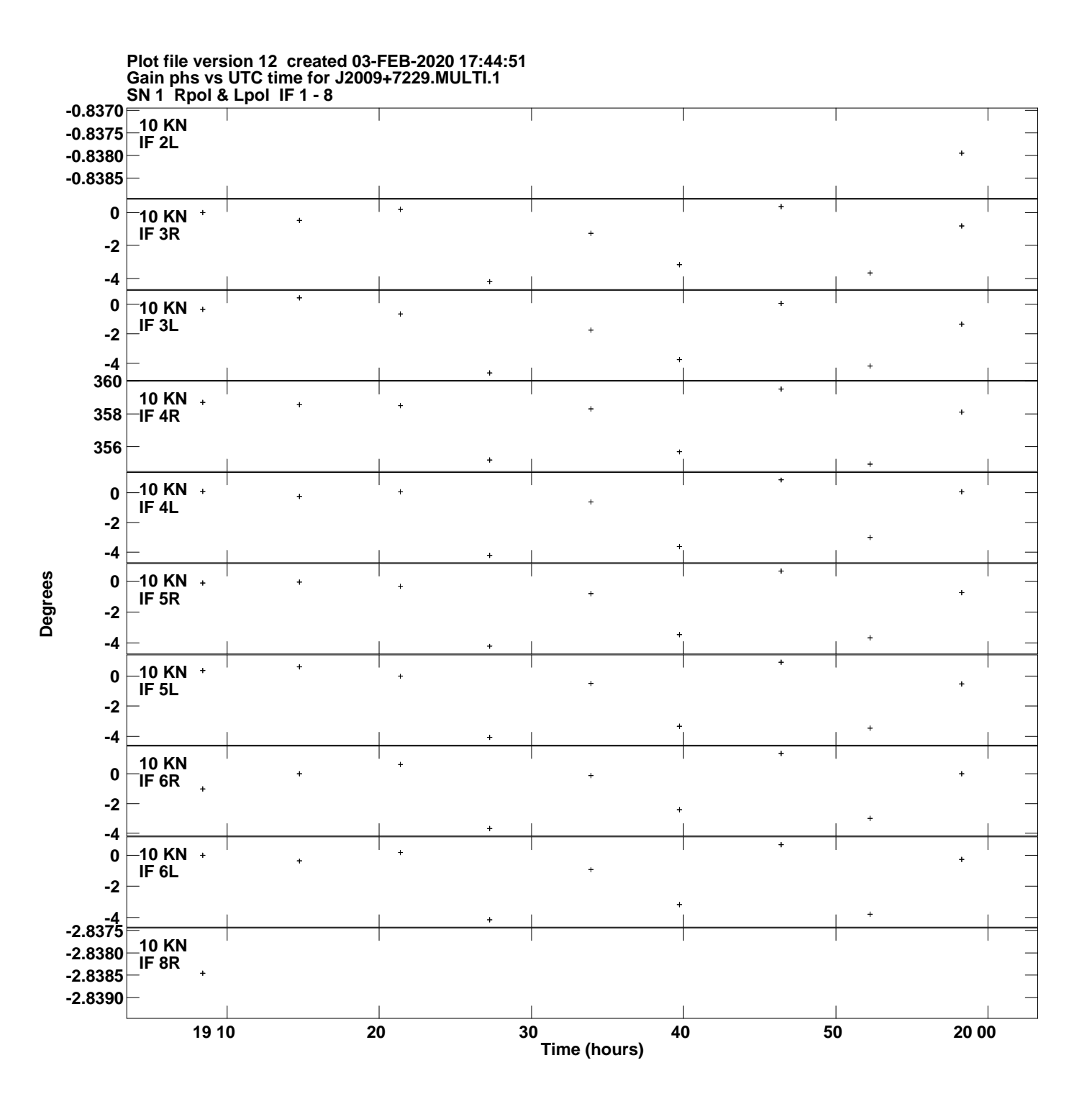

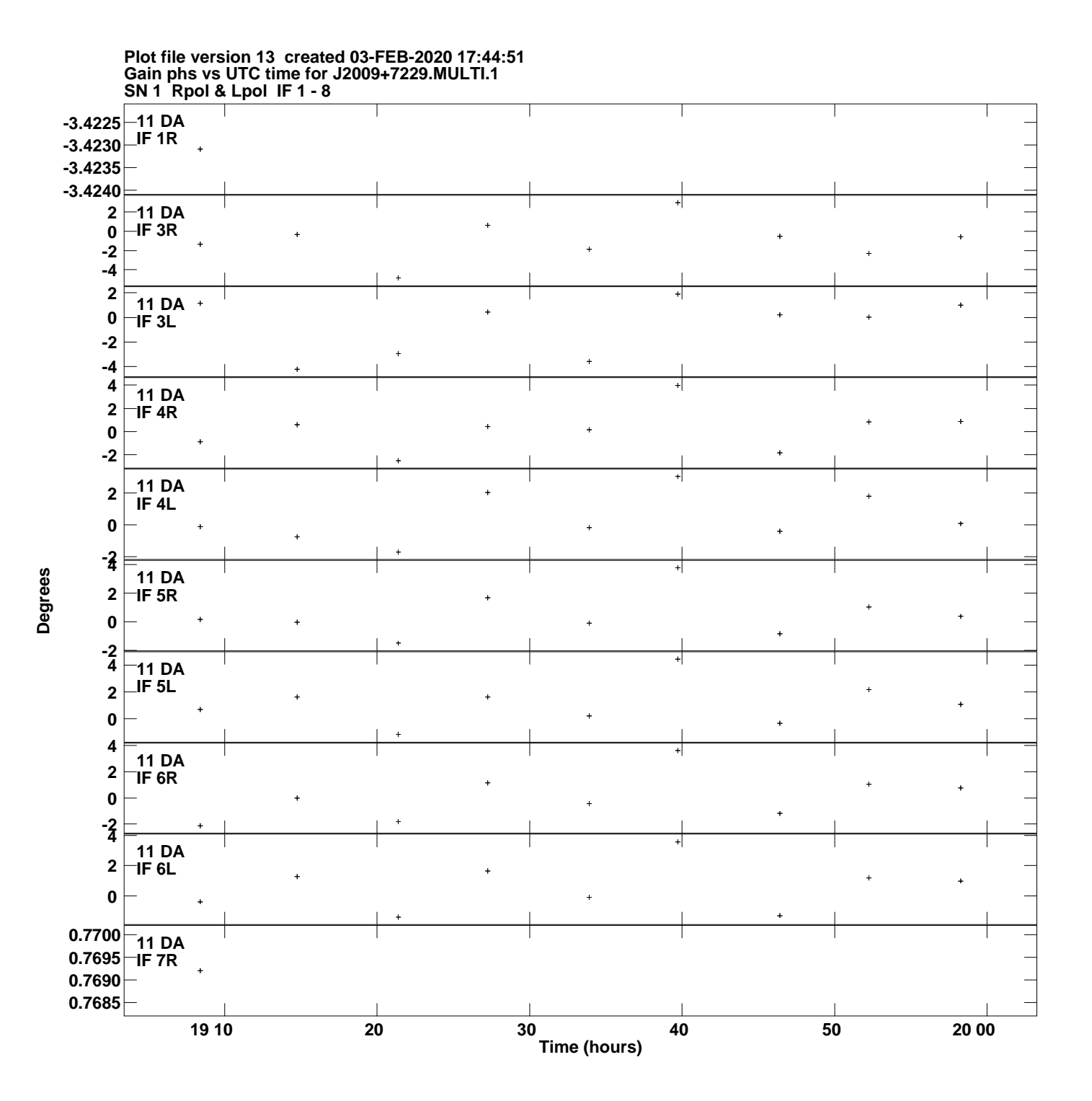

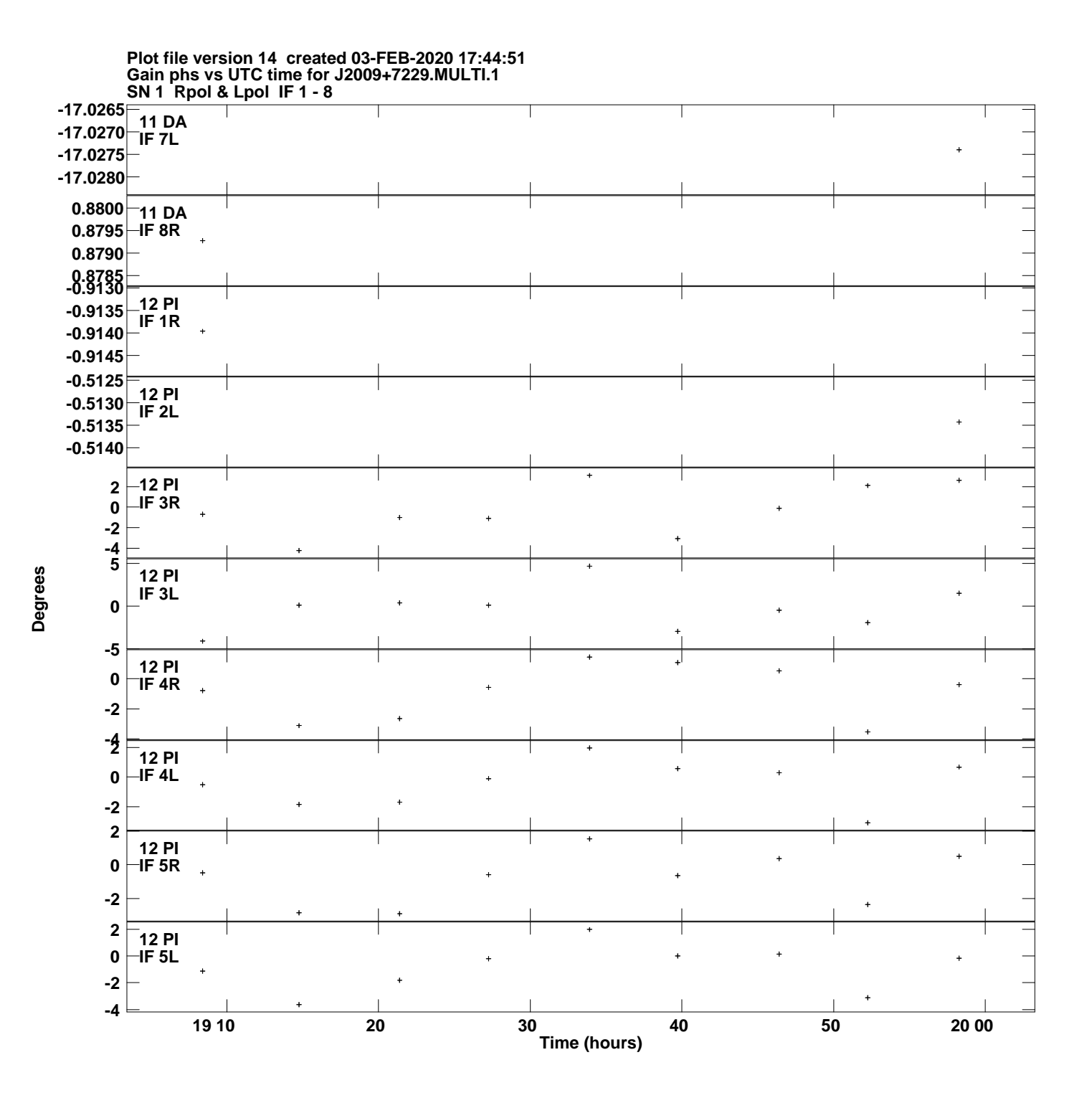

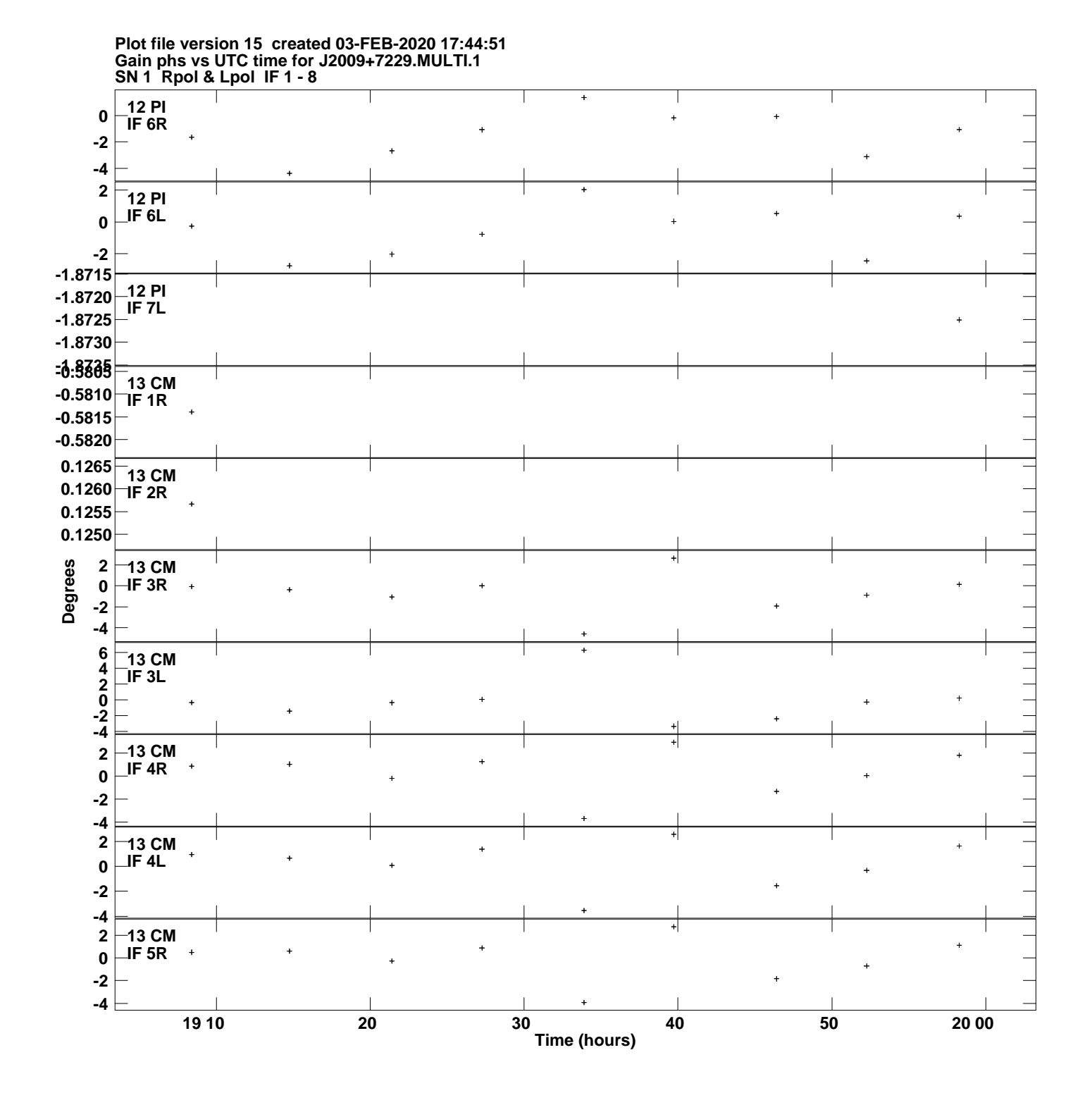

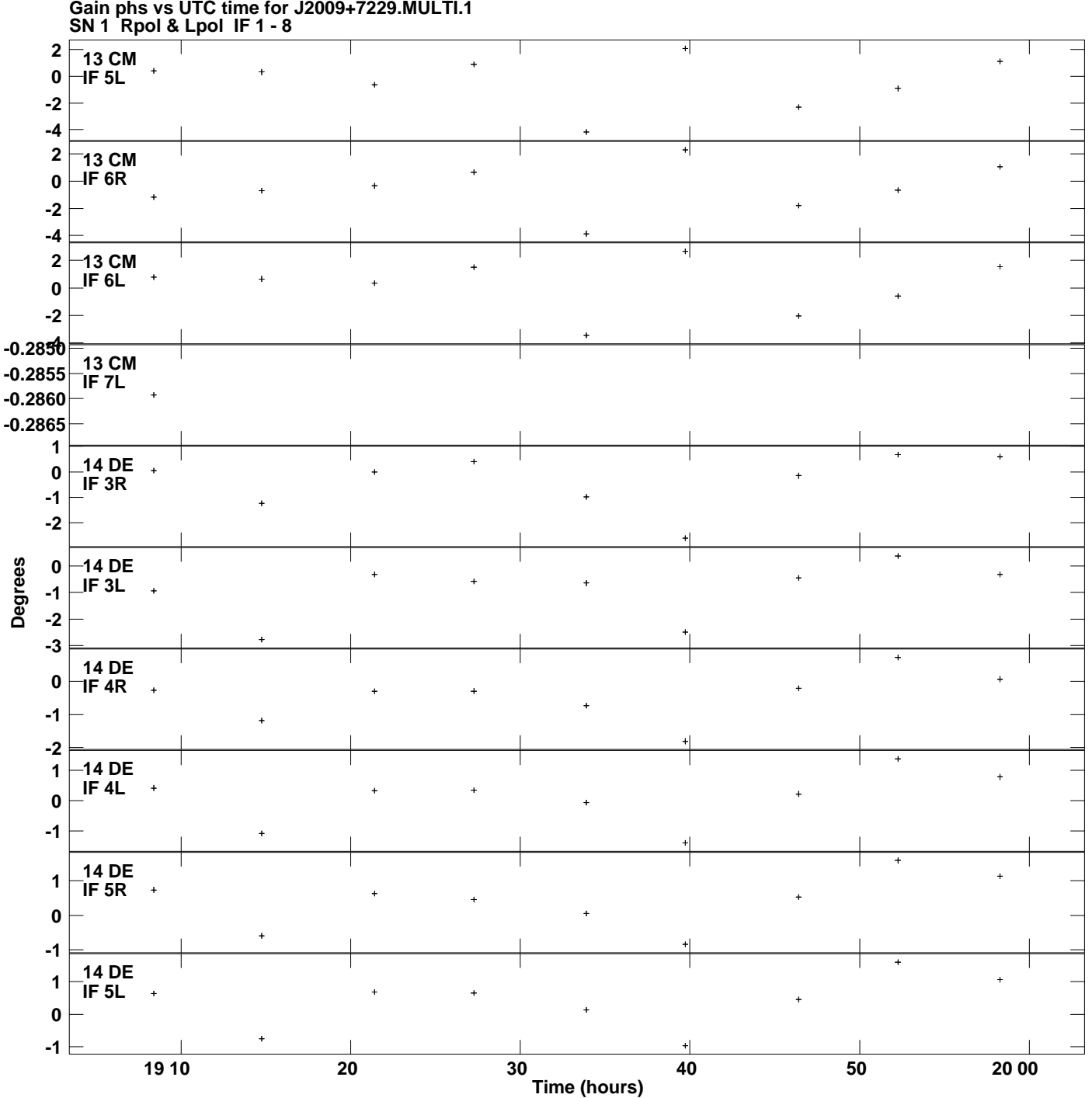

**Gain phs vs UTC time for J2009+7229.MULTI.1 Plot file version 16 created 03-FEB-2020 17:44:51**

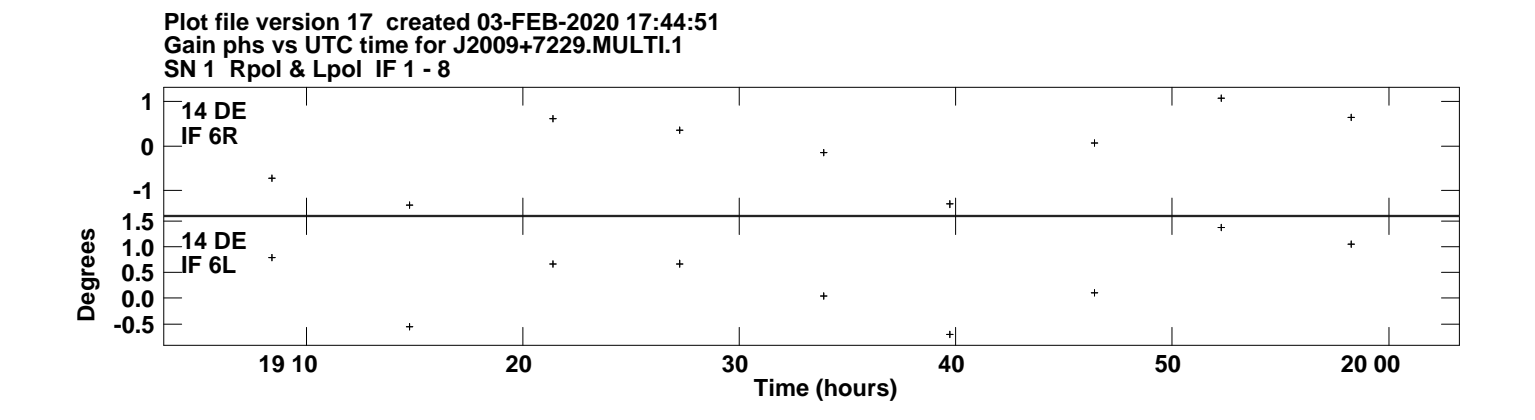